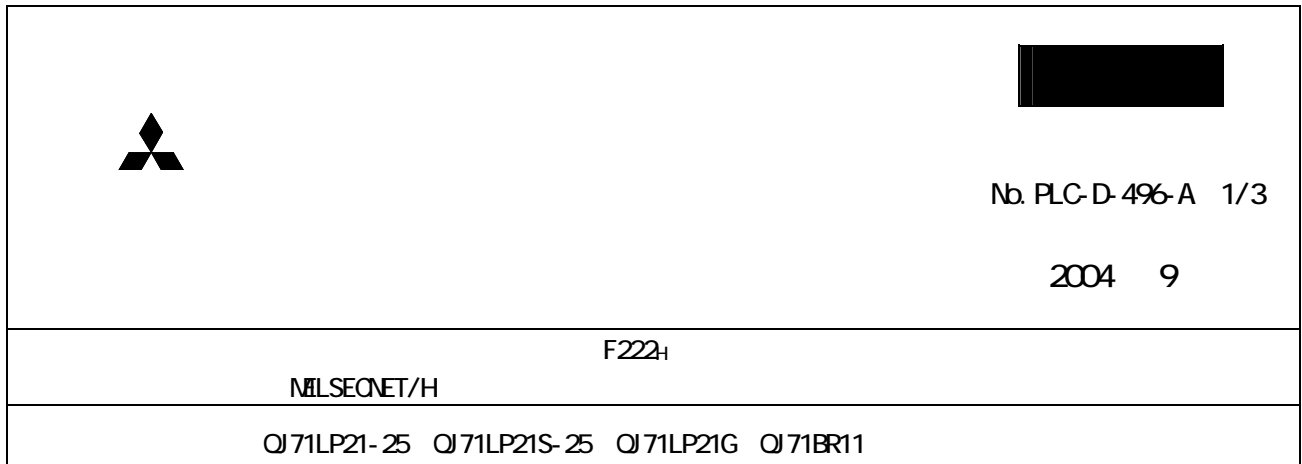

## $M\!E$ SEC-Q

1.発生現象

MELSECNET/H<br>GX Developer  $\frac{1}{2}$   $\frac{1}{2}$ 

CX Developer PC PC

 $\text{GX}\text{ Devel}\text{ oper}\text{ }\text{F222H}\text{ }\text{CPU}$  $\alpha$  $\begin{array}{lll} \text{READ/VM TE} & 105 \end{array} \tag{3.5}$ 

F222<sub>H</sub> **MELSECNET/H** 

F222<sub>H</sub>

2.原因

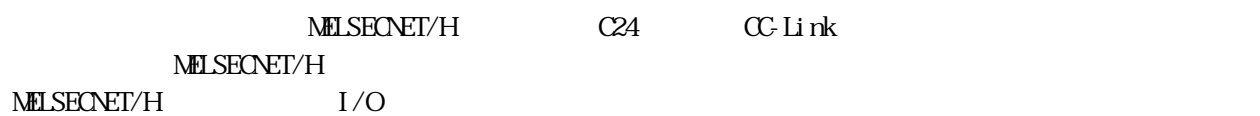

 $\frac{1}{\sqrt{1-\frac{1}{\sqrt{2}}}$ 

[GX Developer ]

 $\angle$  NET/10(H)

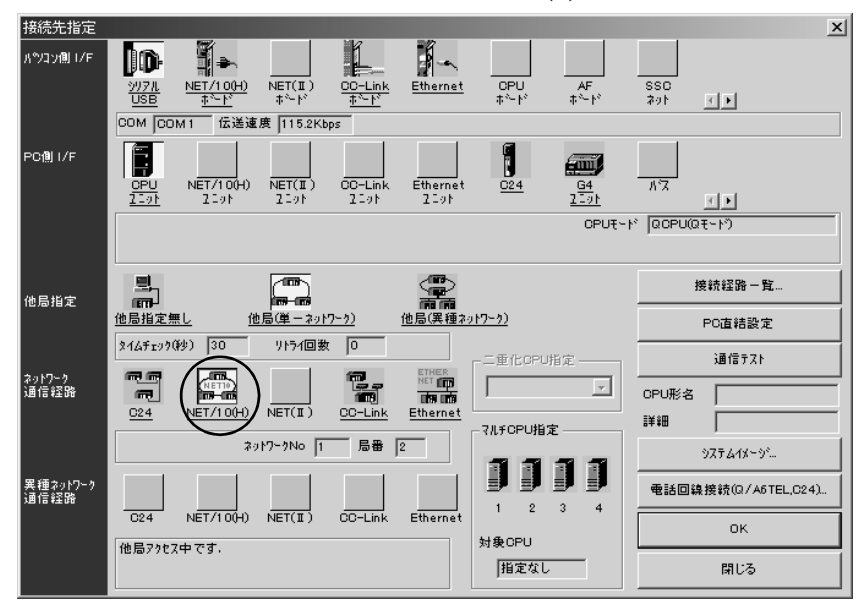

 $C24$ 

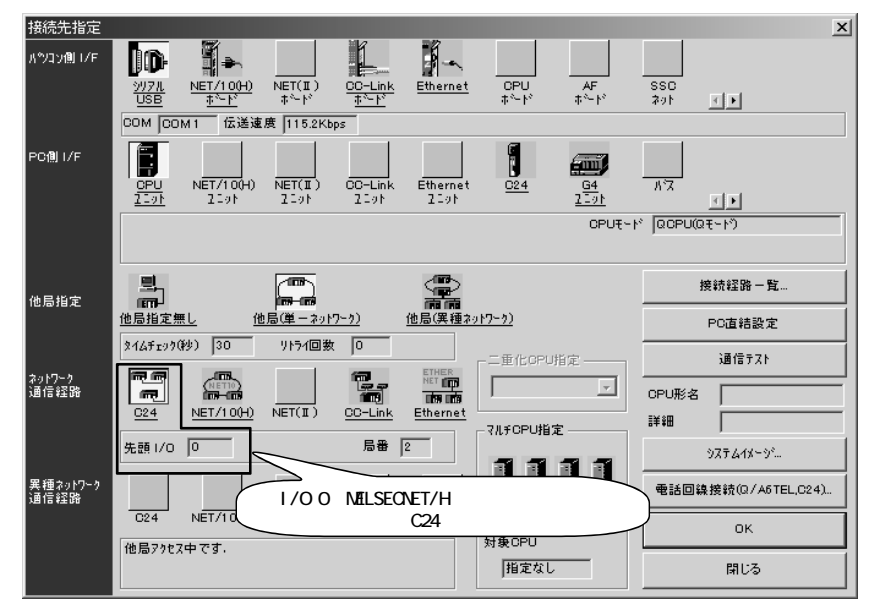

1 MELSECNET/H

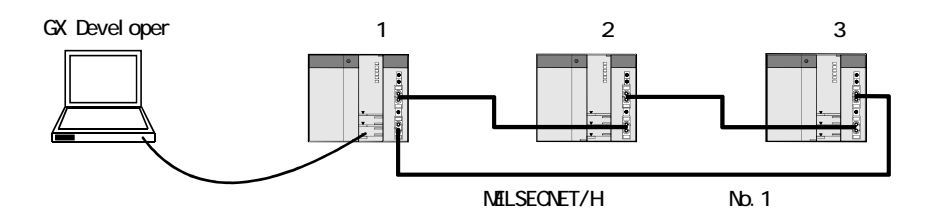

 $3\,$ 

4.条件 CX Developer C24 CC-Link I/O MELSECNET/H I/O<br>NELSECNET/H I/O MELSECNET/H  $\rm LED$ 5.システムの復旧手順  $F222$ H $F222$ H (全局のシーケンサCPUの電源が,すべてOFFの状態になる必要があります。) 6.その他  $MELSEOVET/H$  No. 5  $05102$ MELSECNET/H
NO. **MELSEC-Q MITSUBISHI** PASSED **MODEL**  $Nb.$  (5  $)$  05102 SERIAL 0510200000000000 - B

**AMITSUBISHI ELECTRIC** MADE IN JAPAN

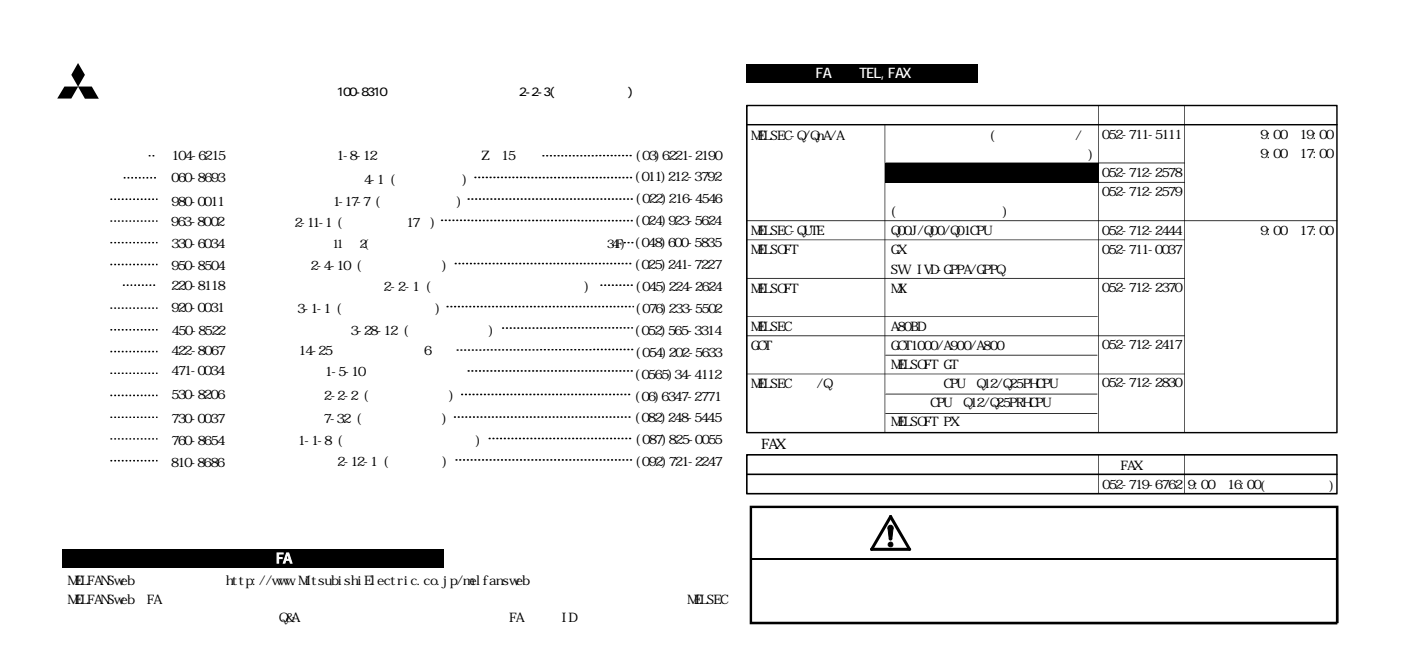